### Kolegij «Simulacijsko modeliranje» Vježbe – 01

# **SIMUL 8**

# **1. Zadatak: Jednostavan primjer (1)**

Pokrenite program SIMUL8.

Kreirajte model koji će imati:

- 2 mjesta ulaza entiteta u sustav (Work Entry Points)
- 1 rep čekanja (Storage bin)
- 3 mjesta odvijanja aktivnosti (Work centers)
- 1 mjesto izlaza entiteta iz sustava (Exit point)

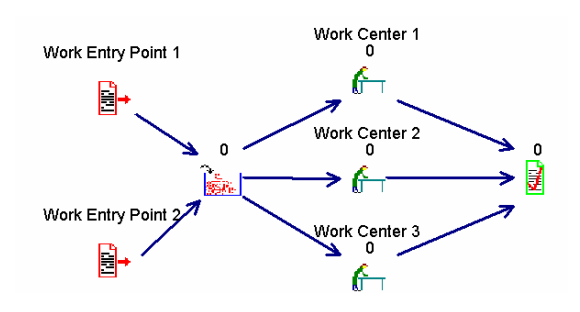

Neka svi elementi modela imaju "default" obilježja.

Definirajte ova obilježja simulacijskog sata:

- 24 sata na dan (postavite vrijeme početka simulacije na 00:00)
- 7 dana u tjednu
- vrijeme prikuplianja rezultata simulacije 1 tjedan (10080 minuta)

Napravite "reset" simulacijskog sata i pokrenite simulaciju. Po završetku simulacije spremite model.

### **Analizirajte rezultate simulacijskog eksperimenta odgovorite:**

- 1.Kolika je bila najveća dužina repa čekanja?
- 2.Koliko je entiteta ušlo u sustav u svakoj ulaznoj točci ?
- 3.Koliko je u prosjeku bili korišteno svako od 3 radna mjesta?
- 4.Koliko je vremena u prosjeku entitet proveo u sustavu?

# **2. Zadatak: Jednostavan primjer (2)**

Pokrenite program SIMUL8.

Kreirajte model koji će imati ova obilježja:

- mjesto ulaza entiteta u sustav Work Entry Point1
- rep čekanja Q1 iz kojeg entiteti odlaze u jedno od 2 mjesta odvijanja aktivnosti Work center 1 ili Work Center 2, a po završetku aktivnosti ulaze u rep čekanja Q2
- mjesto odvijanja aktivnosti Work center 3 u kojeg entiteti ulaze iz repa Q2, a po završetku aktivnosti izlaze iz sustava (Work Complete 1)
- simulacijski sat ima standardna ("default") obilježja

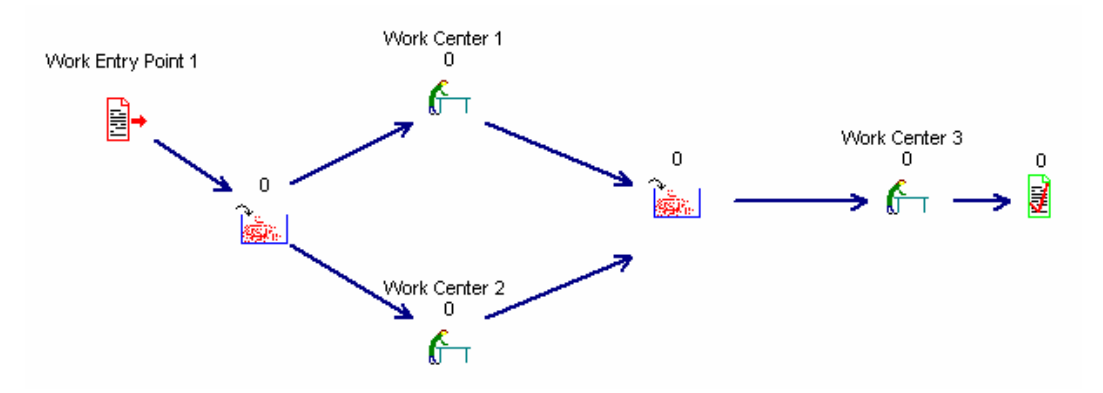

Objektima modela pridružite ova obilježja:

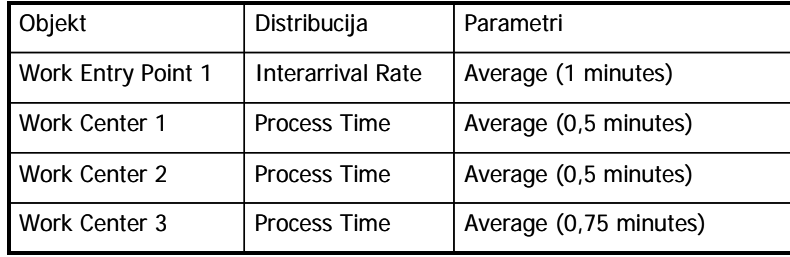

Spremite model.

### **Pitanja:**

1.Izračunajte bez analize rezultata simulacijskog eksperimenta vrijeme koje će prvi entitet koji dođe provesti u sustavu.

2.Napravite "reset" simulacijskog sata i pokrenite simulaciju. Koje je prosječno vrijeme čekanja u repu Q1 i Q2 ?

3.Zbrojite prosječno vrijeme čekanja u repovima sa zadanim vremenima trajanja aktivnosti kako biste izračunali očekivano prosječno vrijeme koje će entitet provesti u sustavu.

4.Usporedite prosječno vrijeme koje je entitet proveo u sustavu s rezultatima simulacijskog eksperimenta sa vašim odgovorom na 3. pitanje. Kolika je razlika (u %)? Mijenjate razdaljinu objekata i provjerite utjecaj promjena na rezultate simulacije.

5.Otvorite "Preference" dijalog i postavite "Travel Times" na nulu. Napravite "reset" simulacijskog sata i ponovo pokrenite simulaciju. Usporedite prosječno vrijeme koje je entitet proveo u sustavu sa vašim odgovorom na 3. pitanje.

6.Kolika je iskorištenost mjesta odvijanja aktivnosti?

### **3. Zadatak: Distribucija međuvremena dolazaka entiteta u sustav**

1.Pokrenite program Notepad. Upišite sljedeći niz brojeva:

124 51 215 165 103 200 118 48 44 196 334 142 135 164 249 170 127 99 11 75 205 17 121 38 110 243 195 206 102 286 183 284 225 309 69 19 65 150 136 34 51 21 44 89 134 27 4 43 52 77 238 22 429 298 647 211 432 279 155 56

- 2. Brojeve spremite u datoteku pod nazivom "dolasci.txt"
- 3. Pokrenite program StatFit.
- 4. Učitajte datoteku "dolasci.txt".
- 5. Odaberite opciju "Fit All" i analizirajte dobivene rezultate:
- komentirajte o kojoj se distribuciji ulaznih parametara radi,
- navedite osnovna obiliežia (parametre) distribucije.

6. Zadana distribucija opisuje vrijeme međudolazaka entiteta u sustav, izraženo u sekundama. Ovu distribuciju i vrijednosti njezinih parametara dobivenih programom StatFit upotrijebite da biste definirali distribuciju ulazaka privremenih entiteta u modelu kojeg ste prikazali u Zadatku 2.

U modelu iz Zadatka 2 otvorite "Preference" dijalog, provjerite da li je "Travel Times" = "Zero", te ukoliko nije napravite i spremite ovu promjenu.

Zatim promijenite vrijednost vremenske jedinice izvođenja simulacije, kao i vremena trajanja aktivnosti u radnim mjestima (Work Center 1, 2 i 3) koja su u prethodnom zadatku bila izražena u minutama.

7. Spremite model iz Zadatka 2 pod drugim imenom. Napravite "reset" simulacijskog sata i pokrenite simulaciju. Analizirajte dobivene rezultate.

### **Usporedite model iz 2. sa modelom iz 3. zadatka tako da odgovorite na pitanja:**

- 1. Koliko je privremenih entiteta ušlo u sustav?
- 2. Koliko je entiteta čekalo u repu čekanja Q1 (maksimalno, minimalno i prosječno)?
- 3. Kako je vremena entitet u prosjeku proveo u sustavu?

Analizirajte i objasnite rezultate.